$1$ 

2010 9

[英語版ウエブページ](http://wwweic.eri.u-tokyo.ac.jp/ZISINyosoku/wiki.en/wiki.cgi?page=2009Test_e)

 $1.$ 

10 2009 10 1 ・実験開始日:2009 11 1  $($  ,  $,$   $)$ 2010 1 27 2009 11 27 Earth, Planets and Space (EPS) "Earthquake Forecast Testing Experiment for Japan". [Call for Papers](http://www.terrapub.co.jp/journals/EPS/index.html)

応用を目的とした検定方法の公募も行った(公募の詳細は[こちら](http://wwweic.eri.u-tokyo.ac.jp/ZISINyosoku/wiki.jp/wiki.cgi?page=ExtendedSummary%5Fjp)、または、日本地震学会ニュー スレター[のウエブページ\)](http://wwwsoc.nii.ac.jp/ssj/for_member/NL/v20n6/07.html)。この公募を踏まえて、実験参加者の相互理解と実験詳細打ち合わせ  $\frac{1}{2}$ 

 $: 2010 \quad 3 \quad 31$ 

2. ルール説明

CSEP Collaboratory for the Study of Earthquake Predictability RELM (Regional Earthquake Likelihood Models) <u>RELM CSEP</u>ON RELM CSEP

 $2.1.$  $2.1.1.$   $2.1.2$  $2.3$  $2.1.2.$  CSEP

 $2.1.3.$ 

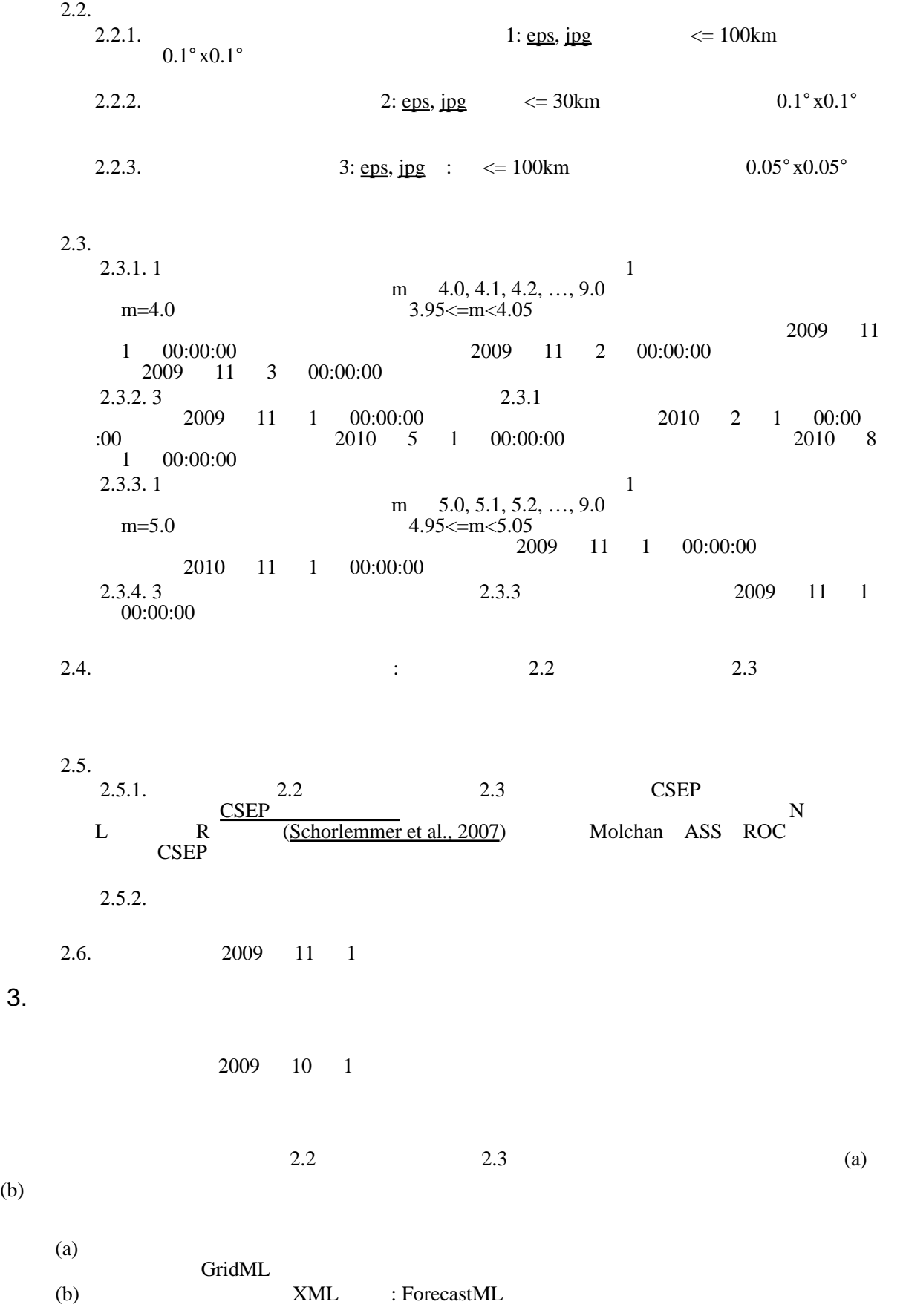

 $3.$ 

 $(b)$ 

ートのコマングレートのコマングレートのコマングレートのコマングレートのコマングレートのコマングレートのコマングレートのコマングレートのコマングレートのコマングレート<br>アメリカル 1990年 1990年 1990年 1990年 1990年 1990年 1990年 1990年 1990年 1990年 1990年 1990年 1990年 1990年 1990年 1990年 1990年 19  $WordPad$ 

 $\alpha$ 

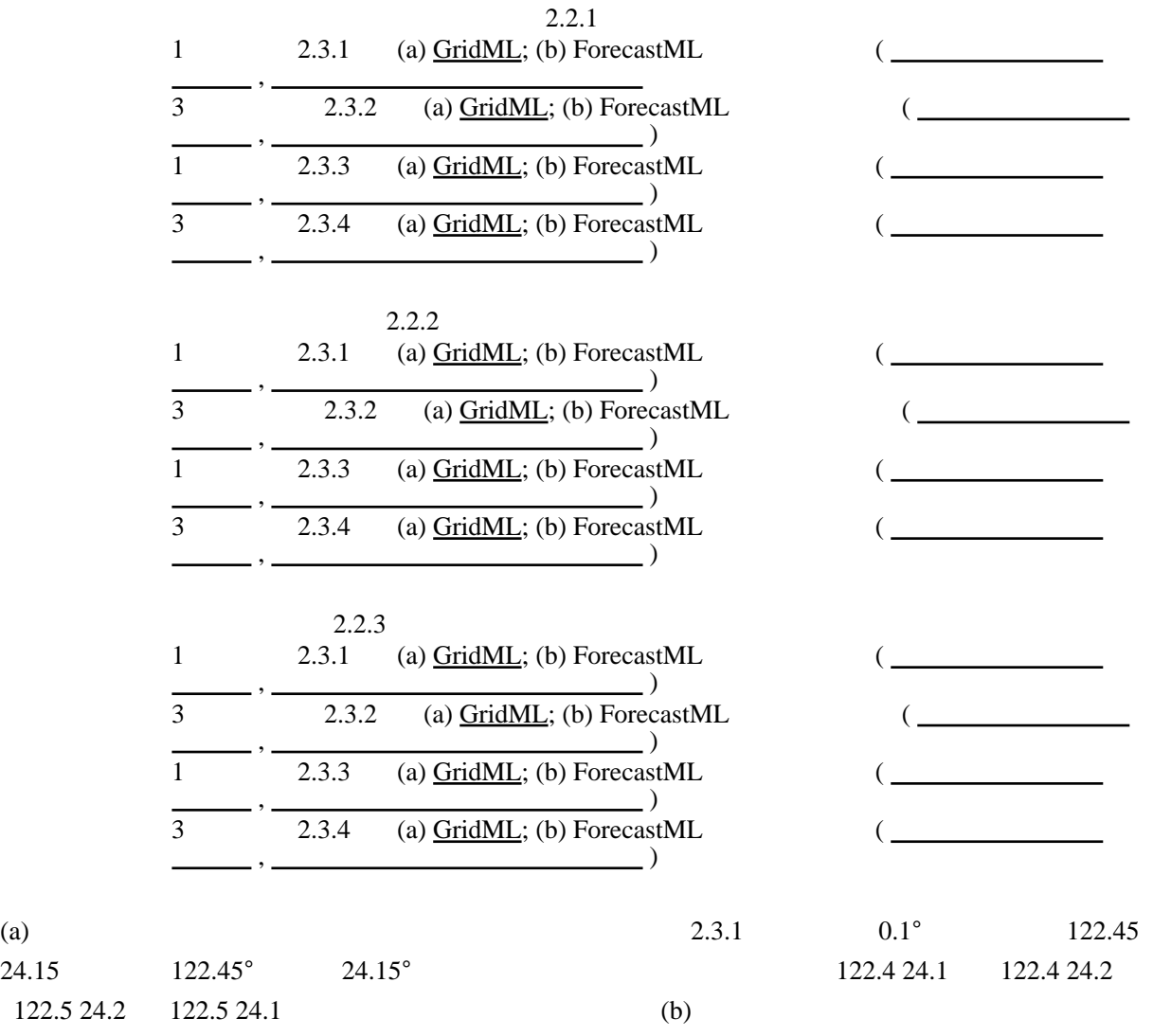

 $1 \quad 5 \quad 2.3.3 \quad 2.3.4$ 

(b) ForecastML

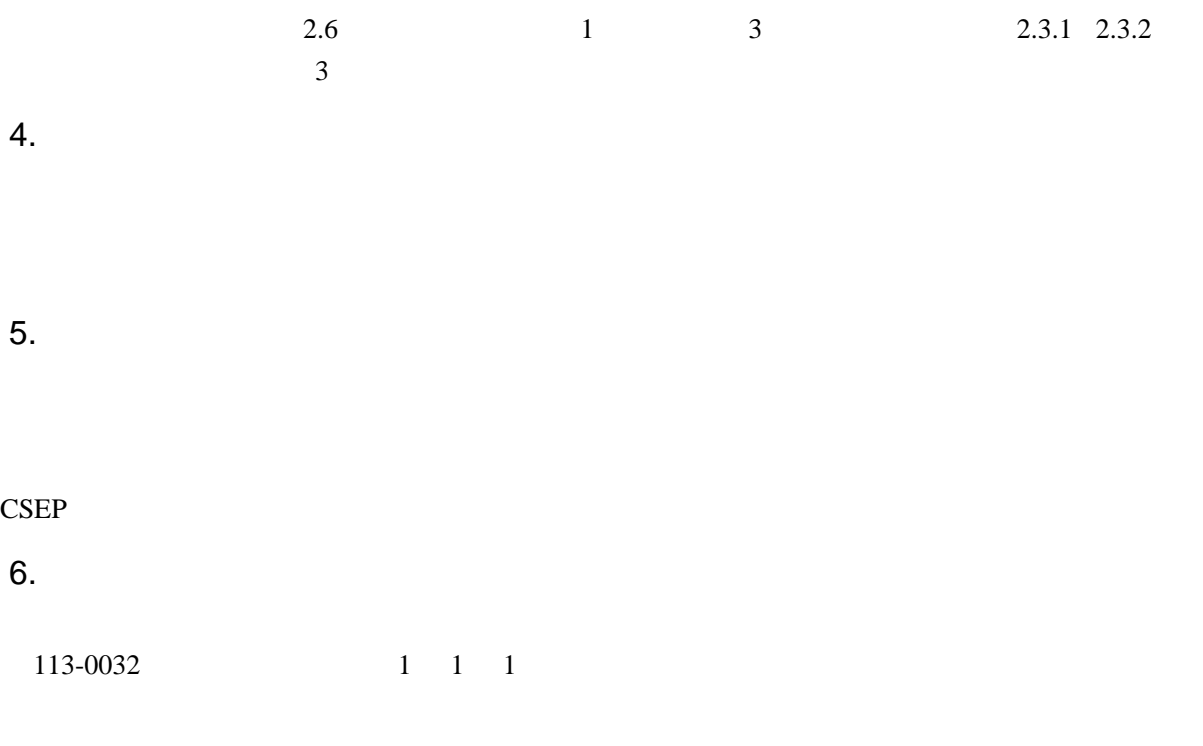

 e-mail: ZISINyosoku-submit@eri.u-tokyo.ac.jp : <u><http://wwweic.eri.u-tokyo.ac.jp/ZISINyosoku></u>

## 7. 図の説明

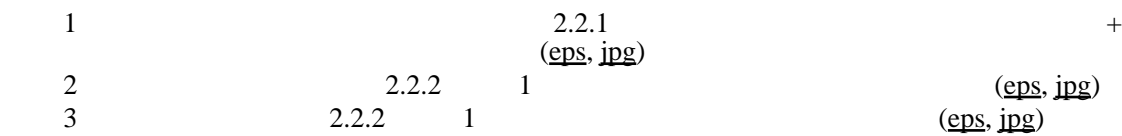